# Index

### **Numerics**

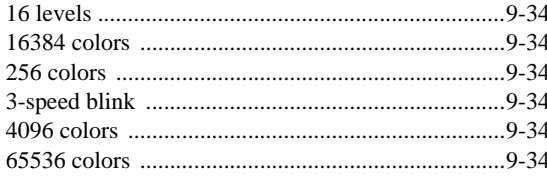

#### $\overline{A}$

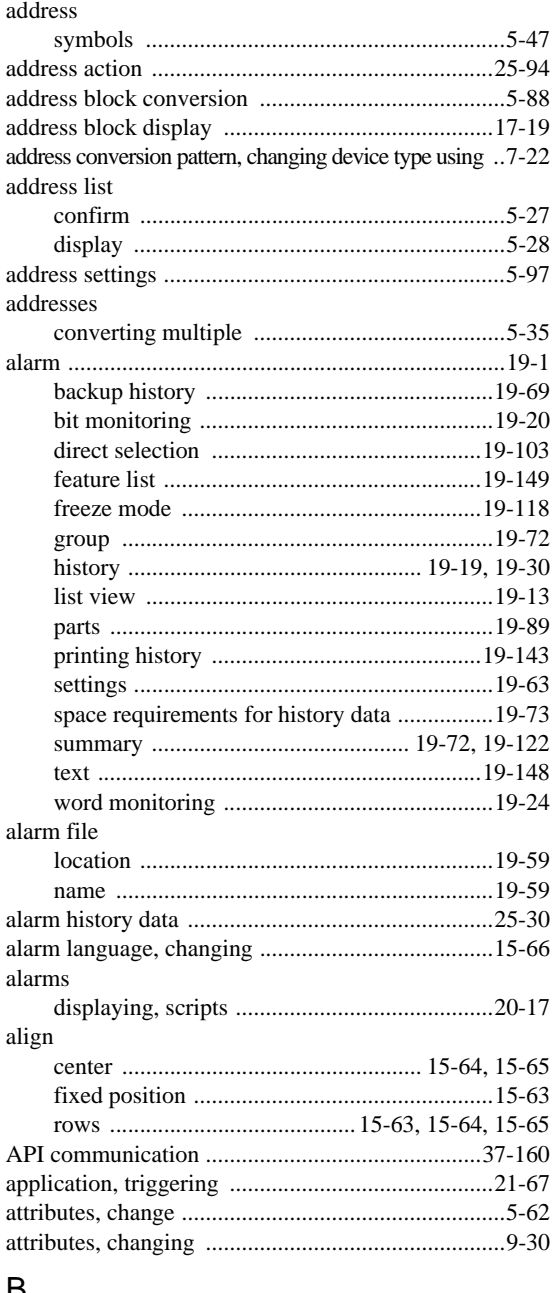

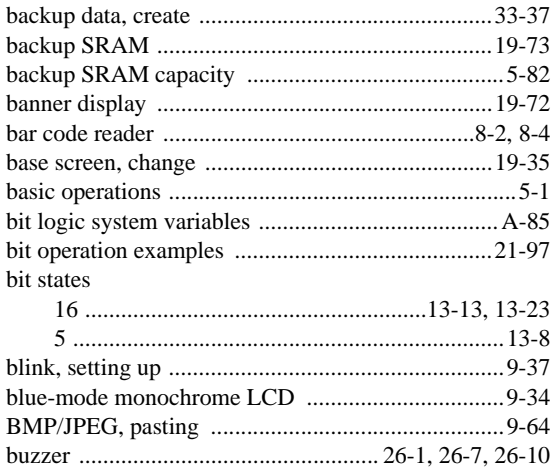

#### $\mathsf C$

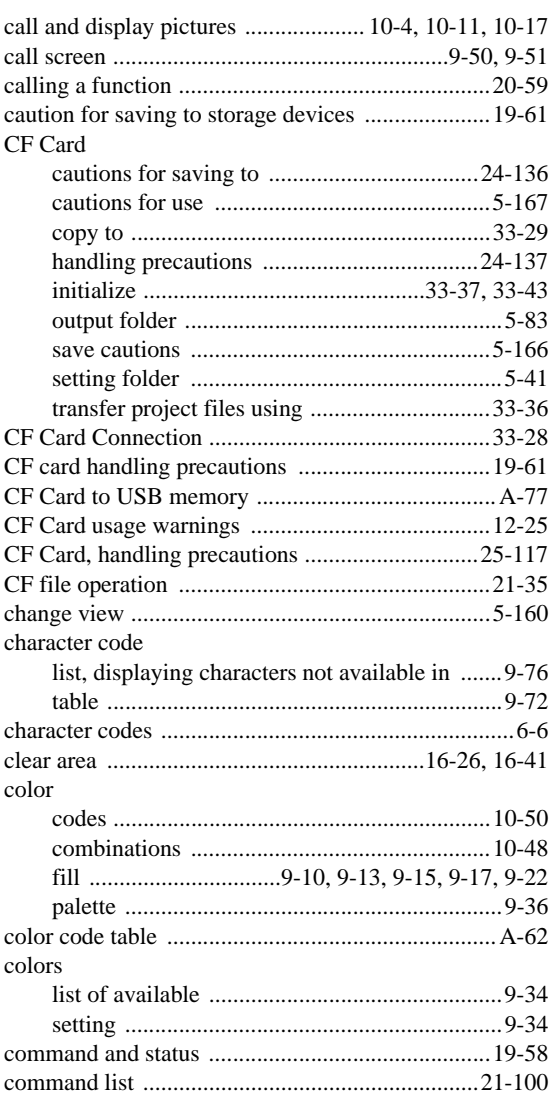

#### Б

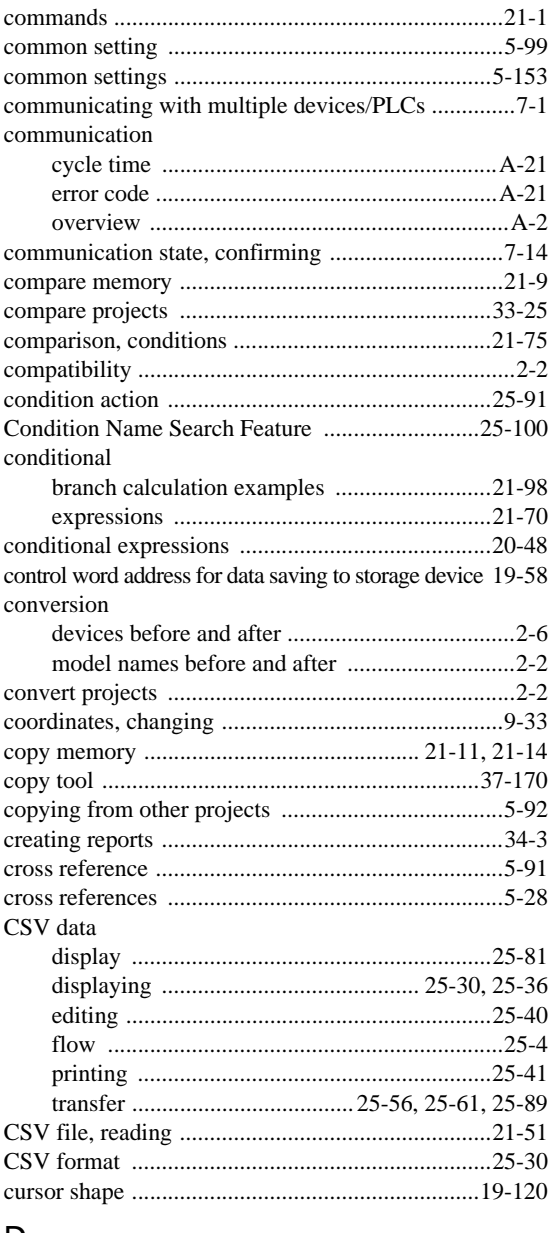

#### D

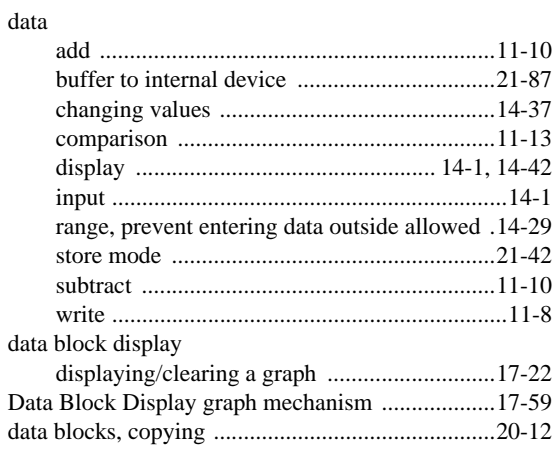

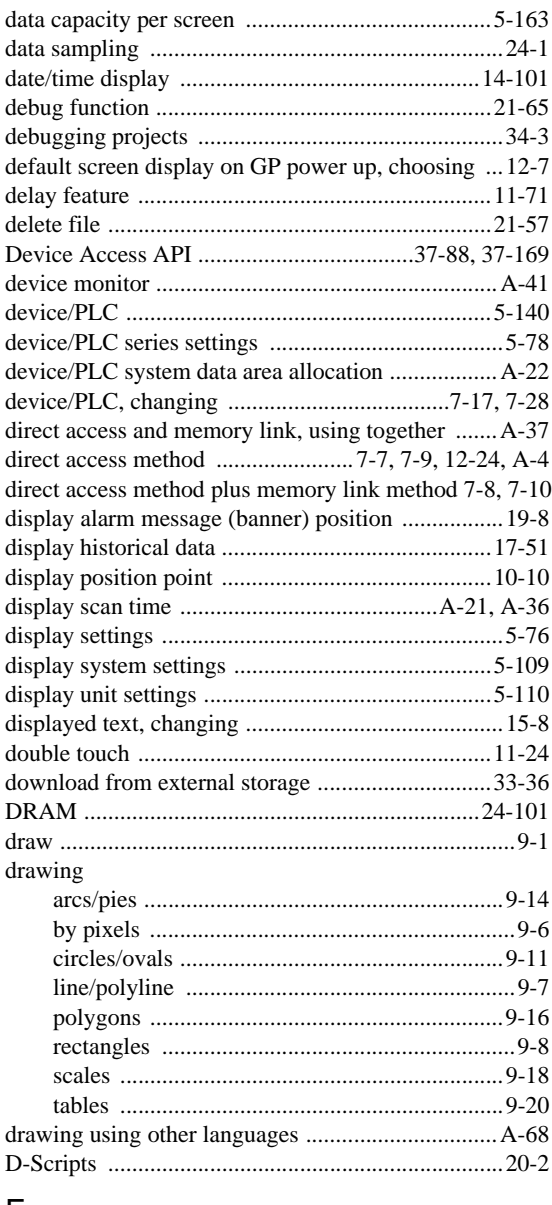

#### E

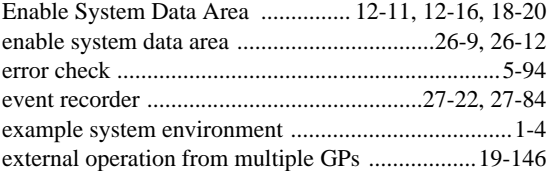

#### F

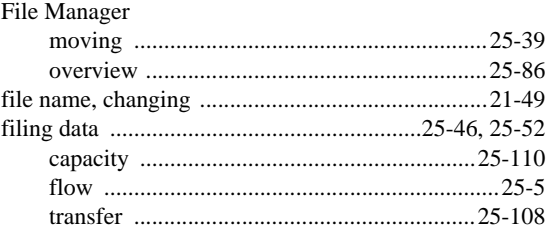

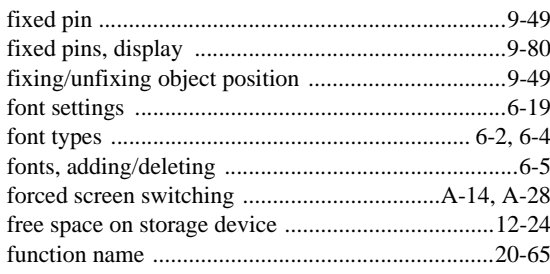

## G

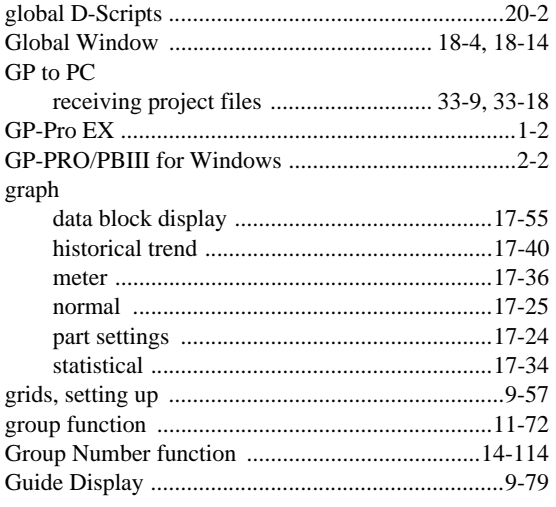

## $\overline{\mathsf{H}}$

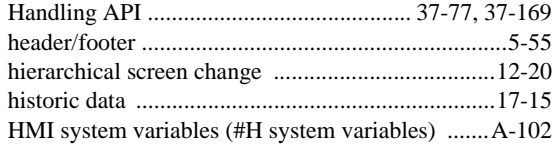

## $\begin{array}{c} \hline \end{array}$

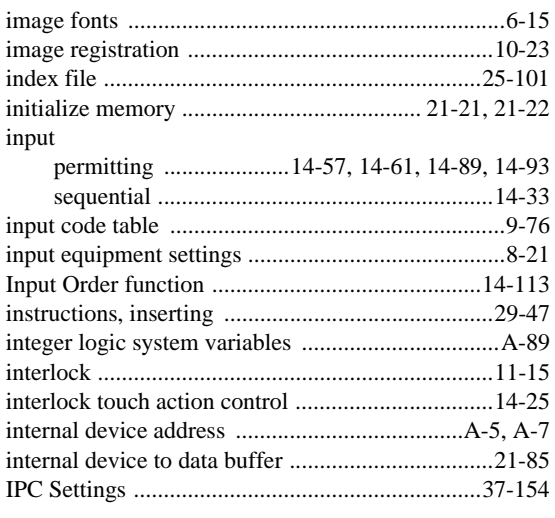

## $\mathsf{J}$

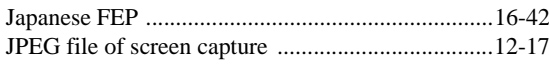

## $\mathsf{K}$

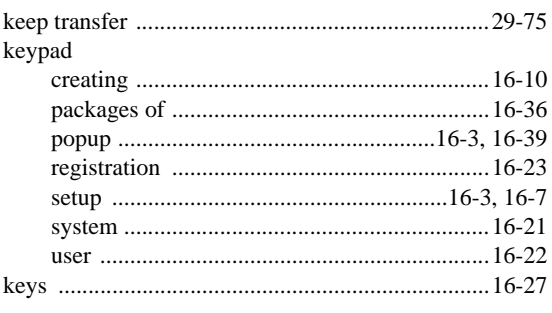

## $\bar{\mathsf{L}}$

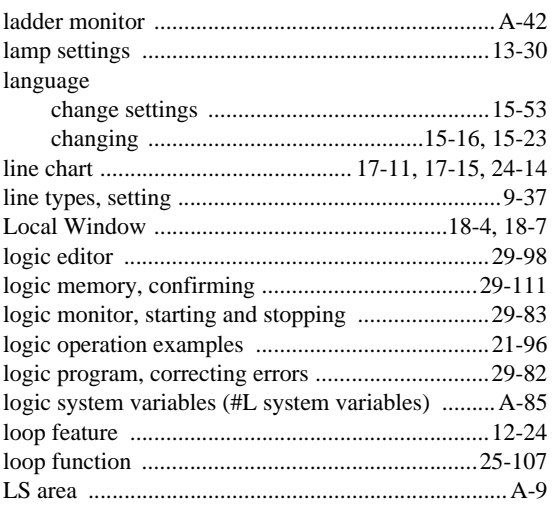

#### $\mathsf{M}$

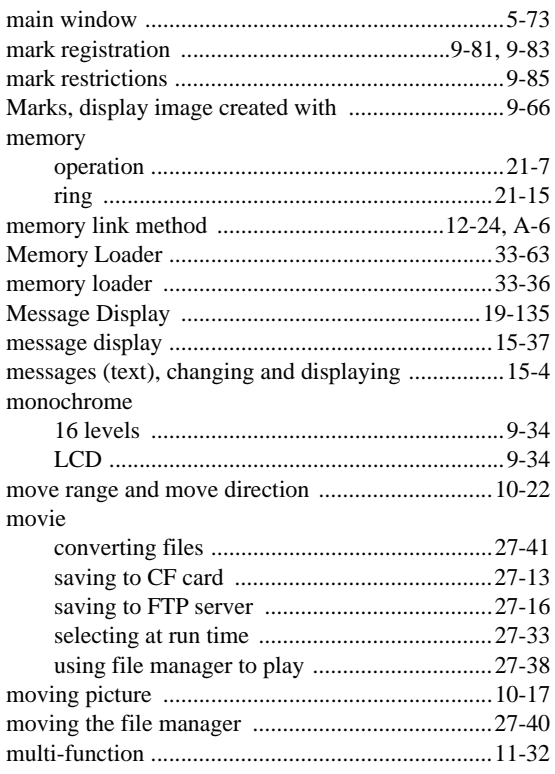

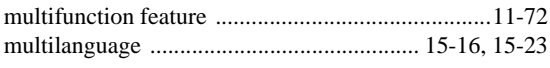

#### $\overline{\mathsf{N}}$

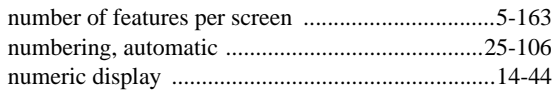

# $\overline{O}$

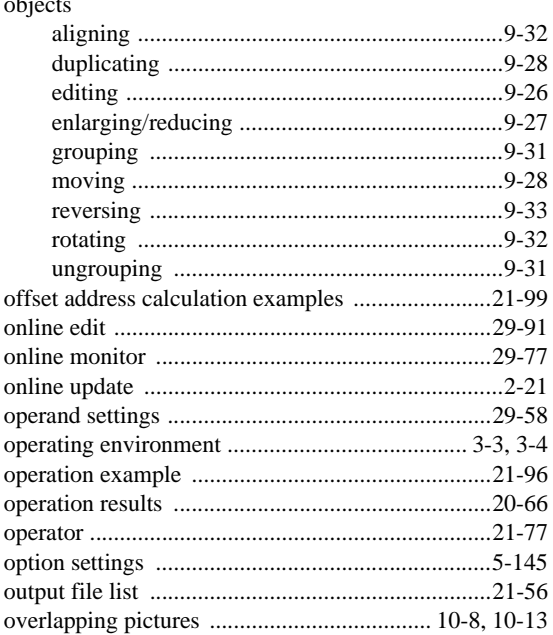

#### $\overline{P}$

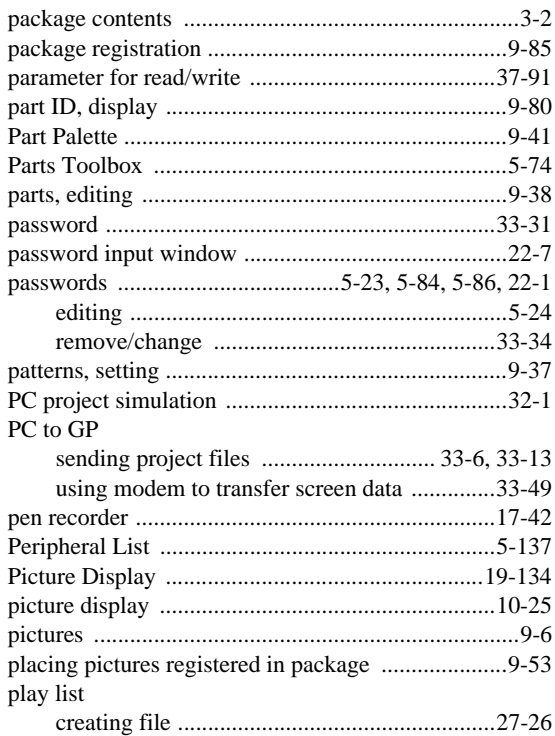

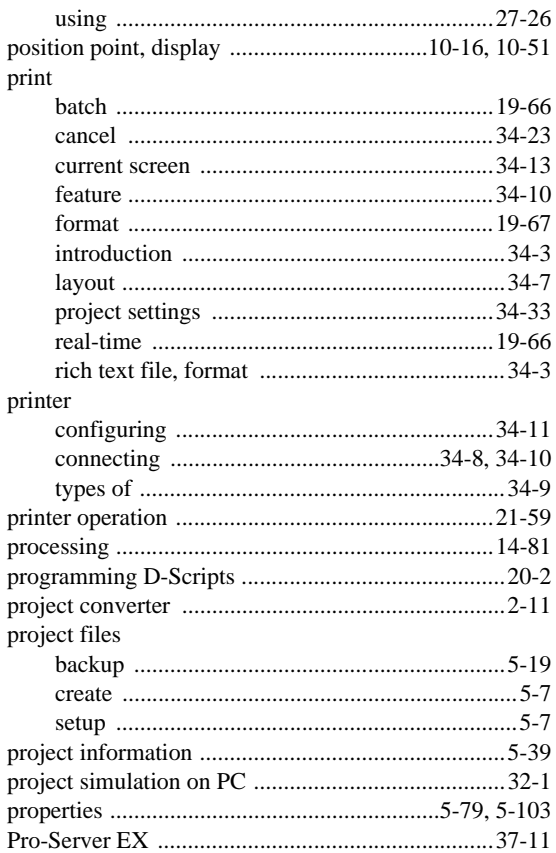

#### ${\sf R}$

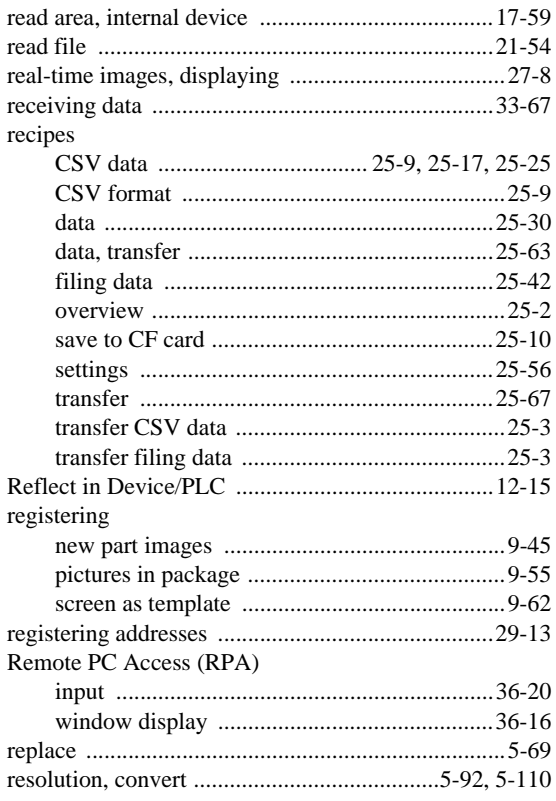

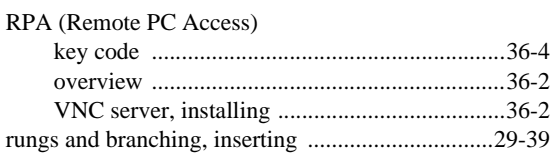

## $\mathsf{S}$

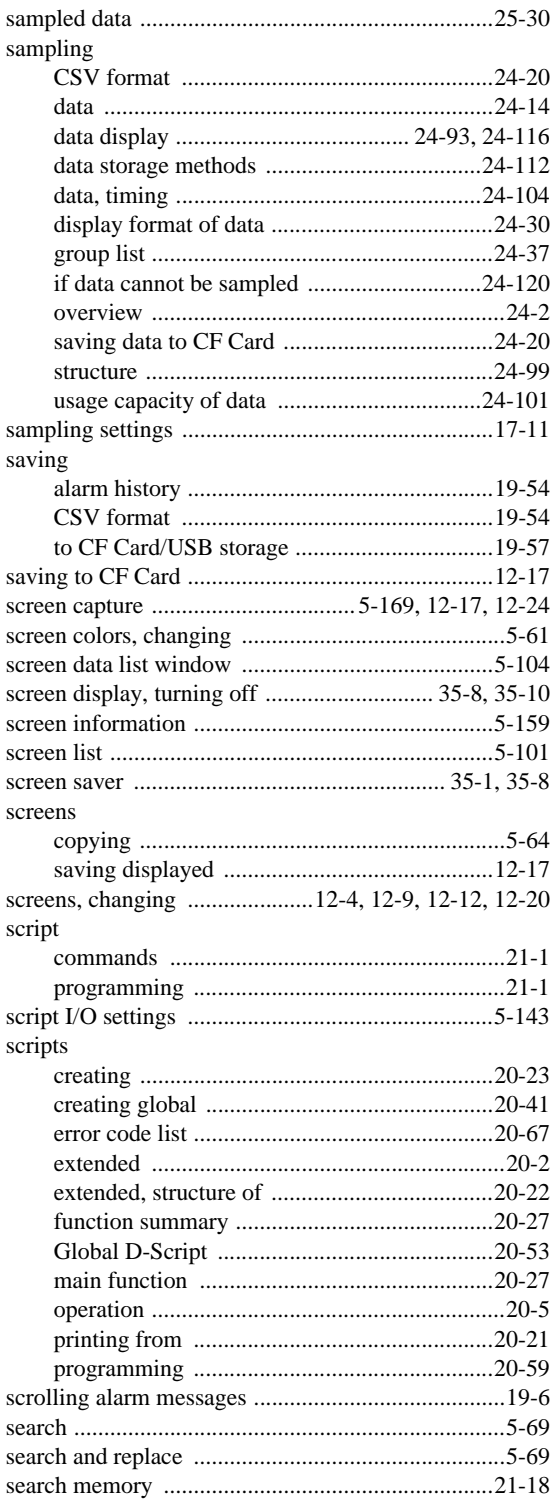

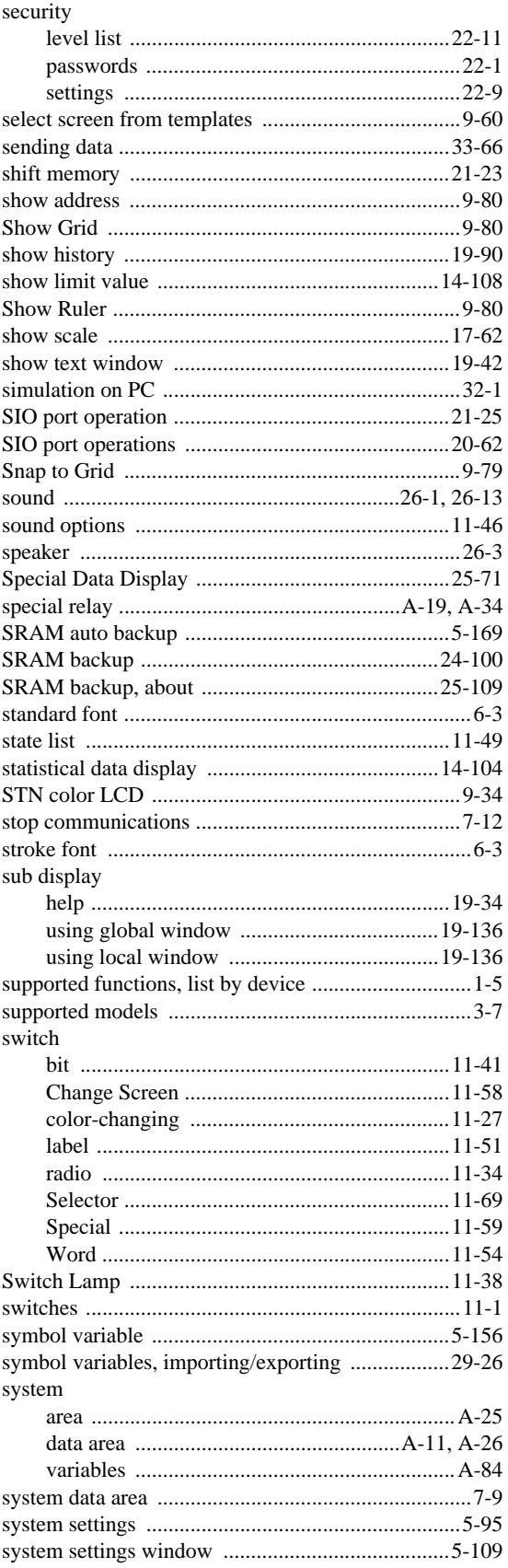

#### $\mathsf T$

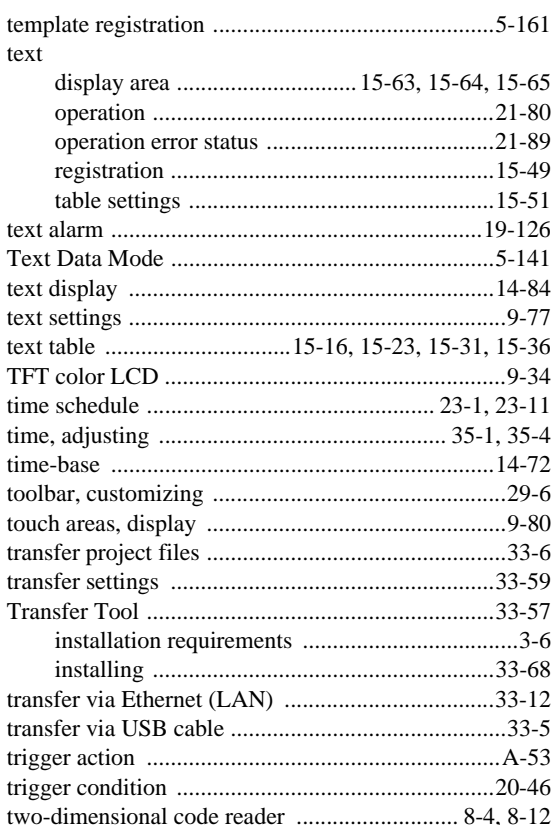

## $\bigcup$

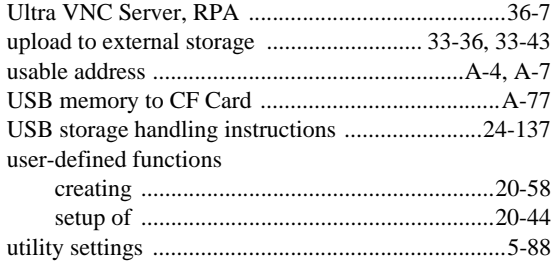

#### $\mathsf{V}$

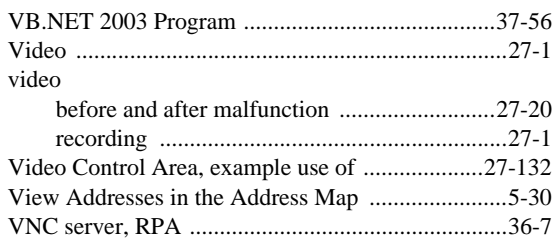

#### W

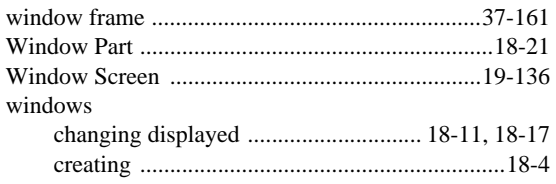

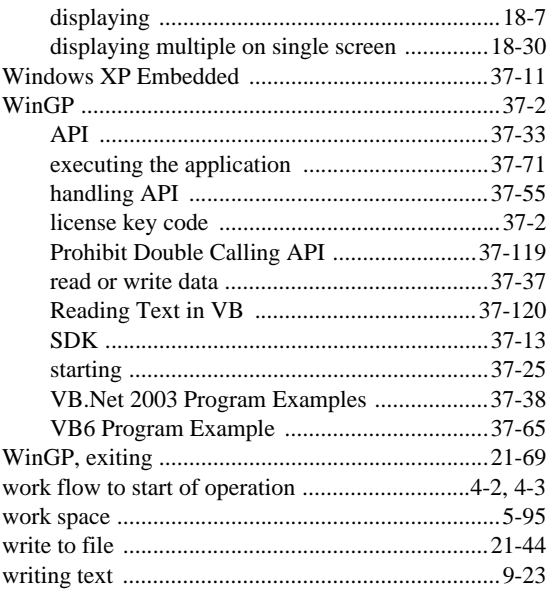

### $\mathsf X$

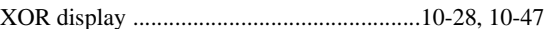

#### $\mathsf Z$

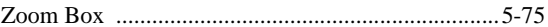